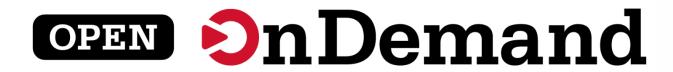

# Overview & Walkthrough

Brandon Biggs, Idaho National Lab Martin Cuma, Univ. of Utah Boyd Wilson, Omnibond

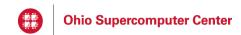

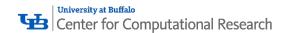

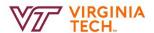

This work is supported by the National Science Foundation of the United States under the awards 1534949, 1835725, and 2138286

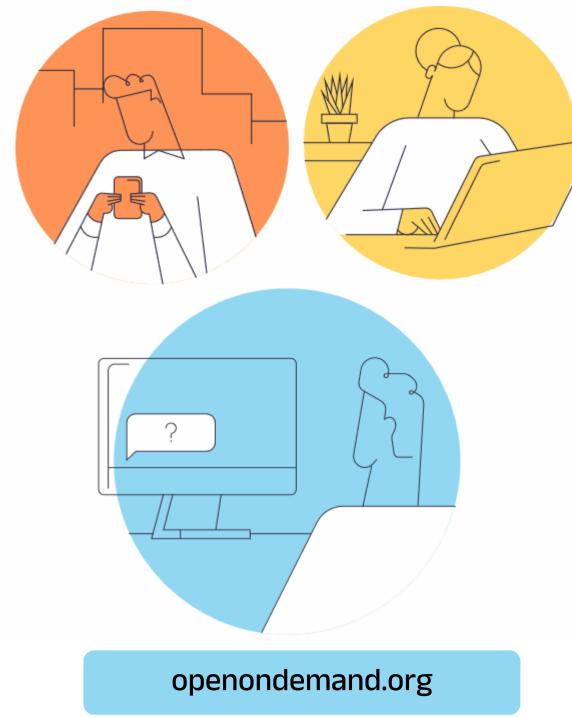

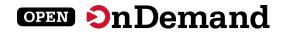

# Run Open OnDemand

Access your organization's supercomputers through the web to compute from anywhere, on any device.

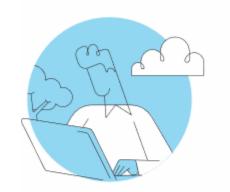

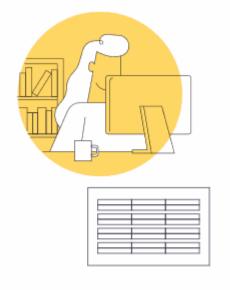

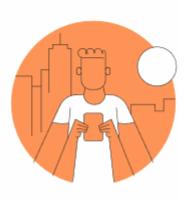

#### Zero installation

Run Open OnDemand entirely in your browser. No client software installation required.

#### Easy to use

Start computing immediately.
A simple interface makes Open
OnDemand easy to learn and use.

## Compatible with any device

Launch on any device with a browser—even a mobile phone or tablet.

openondemand.org/run

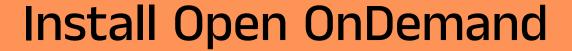

OPEN On Demand

Administer remote web access to your supercomputers to transform the way users work and learn.

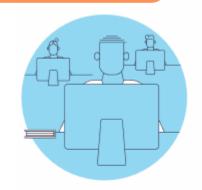

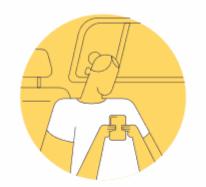

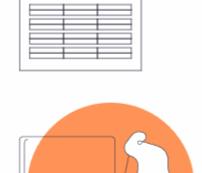

## Low barrier to entry

Empower users of all skill levels by offering an alternative to command-line interface.

### Free and open source

Install Open OnDemand for free, and gather knowledge from our large open-source community.

## Configurable and flexible

Create and deploy your own applications to meet your users' unique needs.

openondemand.org/install

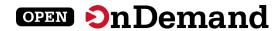

# **Deployed Worldwide**

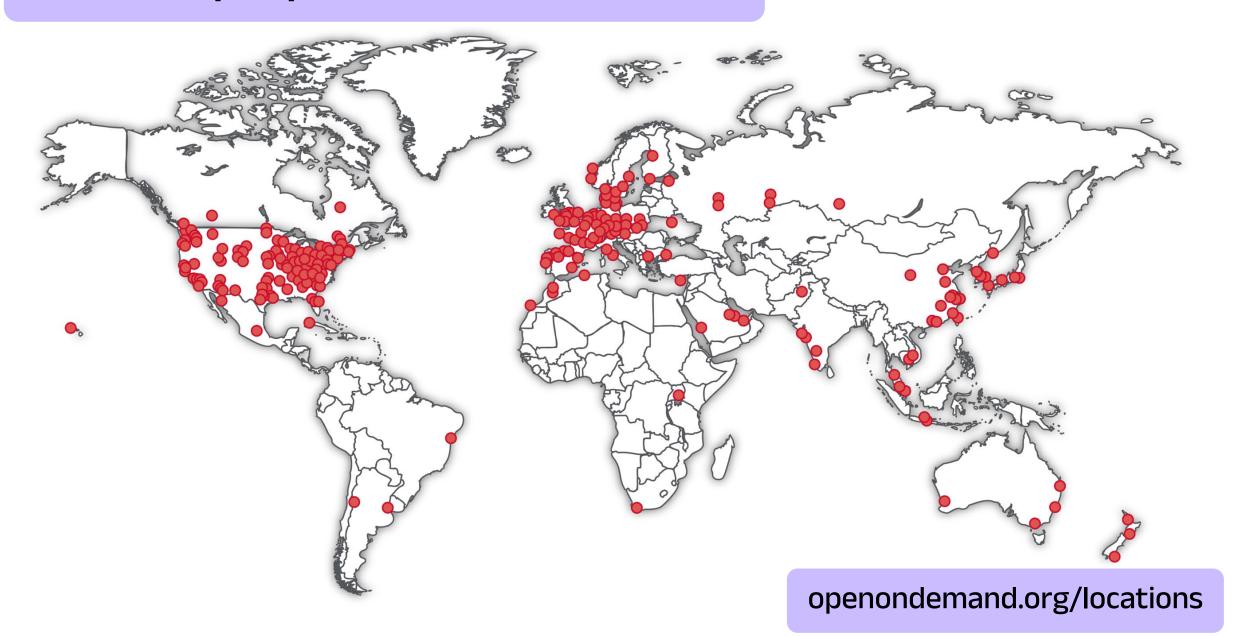

# **Example Deployments**

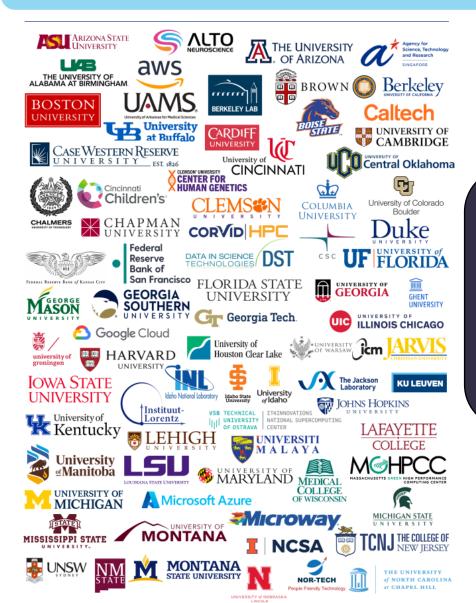

## Don't see an organization?

The more the merrier! Let us know any that belong on the list

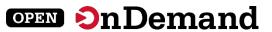

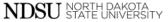

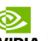

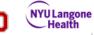

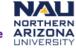

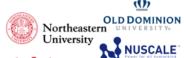

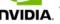

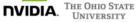

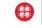

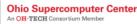

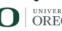

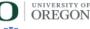

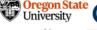

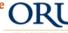

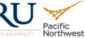

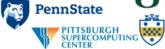

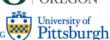

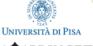

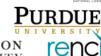

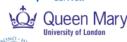

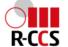

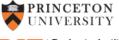

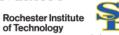

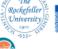

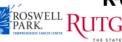

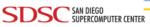

of Technology

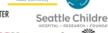

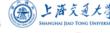

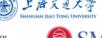

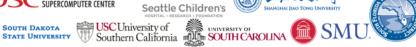

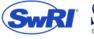

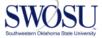

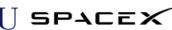

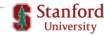

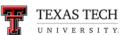

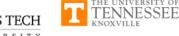

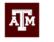

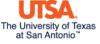

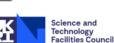

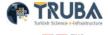

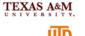

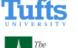

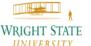

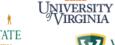

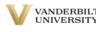

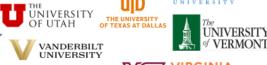

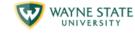

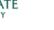

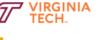

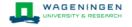

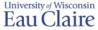

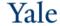

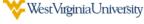

openondemand.org/orgs

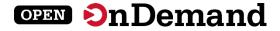

# **Community Events**

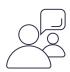

## Tips and tricks calls

Hosted by the larger Open OnDemand community, tips and tricks webinars share best practices for setting up and using Open OnDemand. They take place on the first Thursday of every month at 1 p.m. ET.

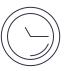

#### Open office hours

Hosted by our development team, Zoom open office hours are the perfect opportunity to ask questions or make a suggestion. They are held on the second Tuesday of every month from 11:15 a.m. to 12:45 p.m. ET.

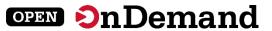

## Support

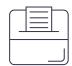

#### **Discuss on Discourse**

The Get Help thread on our Discourse forum features user and admin questions and answers. Browse recent questions or leave one of your own.

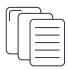

#### **Documentation**

Our documentation outlines installation steps, app development guidelines, release notes, and more. Search for a specific topic or browse for general info.

openondemand.org/support

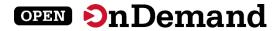

# Any Device, Anywhere

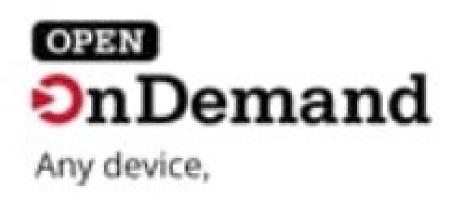

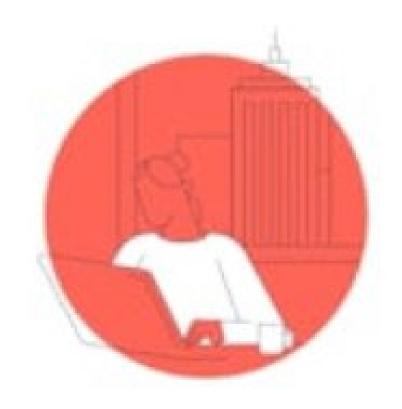

openondemand.org/anydevice

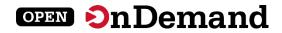

# **Demo Topics**

Dashboard landing page

File management

Batch jobs / job composer

Viewing active jobs

Interactive applications

Dashboard profiles

openondemand.org/demo